*Culverts Formulas...* 1/12

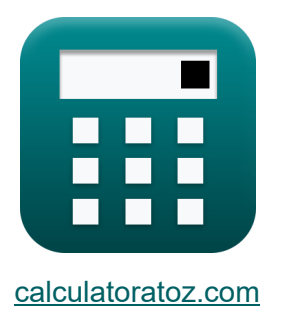

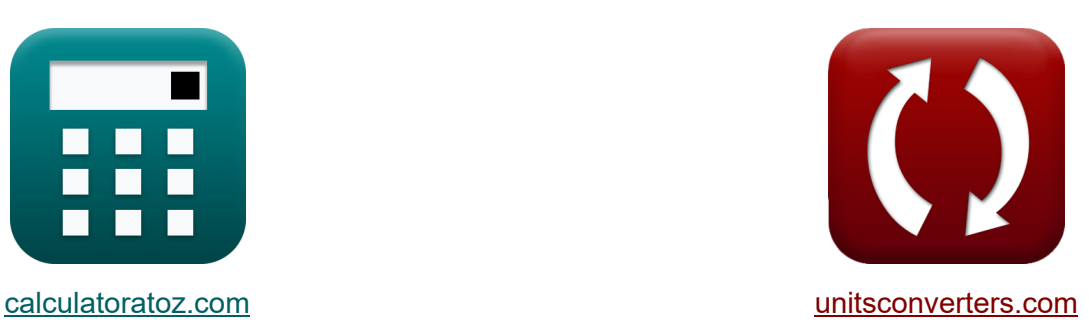

# **Alcantarillas Fórmulas**

**iCalculadoras! iEjemplos! iConversiones!** 

¡Ejemplos!

Marcador **[calculatoratoz.com](https://www.calculatoratoz.com/es)**, **[unitsconverters.com](https://www.unitsconverters.com/es)**

Cobertura más amplia de calculadoras y creciente - **¡30.000+ calculadoras!** Calcular con una unidad diferente para cada variable - **¡Conversión de unidades integrada!**

La colección más amplia de medidas y unidades - **¡250+ Medidas!**

¡Siéntete libre de COMPARTIR este documento con tus amigos!

*[Por favor, deje sus comentarios aquí...](https://docs.google.com/forms/d/e/1FAIpQLSf4b4wDgl-KBPJGChMJCxFlqrHvFdmw4Z8WHDP7MoWEdk8QOw/viewform?usp=pp_url&entry.1491156970=Alcantarillas%20F%C3%B3rmulas)*

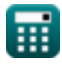

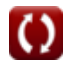

# **Lista de 16 Alcantarillas Fórmulas**

# **Alcantarillas**

### **Alcantarillas en pendientes subcríticas**

**1) Cabecera en la entrada medida desde la parte inferior de la alcantarilla utilizando la fórmula de Mannings** 

$$
\boldsymbol{\kappa} \boxed{\text{H}_{\text{in}} = (\text{K}_{\text{e}} + 1) \cdot \left(\frac{2.2 \cdot \text{S} \cdot \frac{\text{r}^{\frac{4}{3}}_{\text{h}}}{\text{n} \cdot \text{n}}}{2 \cdot [\text{g}]} + \text{h} \right)}
$$

| ex                                                                    | 10.64731m = $(0.85 + 1) \cdot \left(\frac{2.2 \cdot 0.0127 \cdot \frac{(0.609m)^{\frac{4}{3}}}{0.012 \cdot 0.012}}{2 \cdot [g]}\right) + 1.2m$ |             |
|-----------------------------------------------------------------------|----------------------------------------------------------------------------------------------------|-------------|
| 2) Cabeza en la entrada medida desde la parte inferior de la alcantar |                                                                                                    |             |
| ix                                                                    | H <sub>in</sub> = $(K_e + 1) \cdot \left(v_m \cdot \frac{v_m}{2 \cdot [g]}\right) + h$                                                         | Calculadore |
| ex                                                                    | 10.63237m = $(0.85 + 1) \cdot \left(10m/s \cdot \frac{10m/s}{2 \cdot [g]}\right) + 1.2m$                                                       |             |

\n**2. Cabeza en la entrada medida desde la parte inferior de la alcantar**

\nEx

\n10.63237m =  $(0.85 + 1) \cdot \left(10m/s \cdot \frac{10m/s}{2 \cdot [g]}\right) + 1.2m$ 

\nQ. 10.63237m =  $(0.85 + 1) \cdot \left(10m/s \cdot \frac{10m/s}{2 \cdot [g]}\right) + 1.2m$ 

\nQ. 2. 10.63237m =  $(0.85 + 1) \cdot \left(10m/s \cdot \frac{10m/s}{2 \cdot [g]}\right) + 1.2m$ 

\nQ. 2. 10.63237m =  $(0.85 + 1) \cdot \left(10m/s \cdot \frac{10m/s}{2 \cdot [g]}\right) + 1.2m$ 

**2) Cabeza en la entrada medida desde la parte inferior de la alcantarilla**

*f***x** ⎜⎝ Hin = (K<sup>e</sup> + 1) ⋅ (v<sup>m</sup> ⋅ v<sup>m</sup> 2 ⋅ [g] ) + h

**ex** ⎟⎠ 10.63237m = (0.85 + 1) ⋅ (10m/s ⋅ 10m/s 2 ⋅ [g] ) + 1.2m

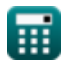

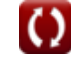

### **3) Coeficiente de pérdida de entrada dado Head on Entry utilizando la fórmula de Mannings**

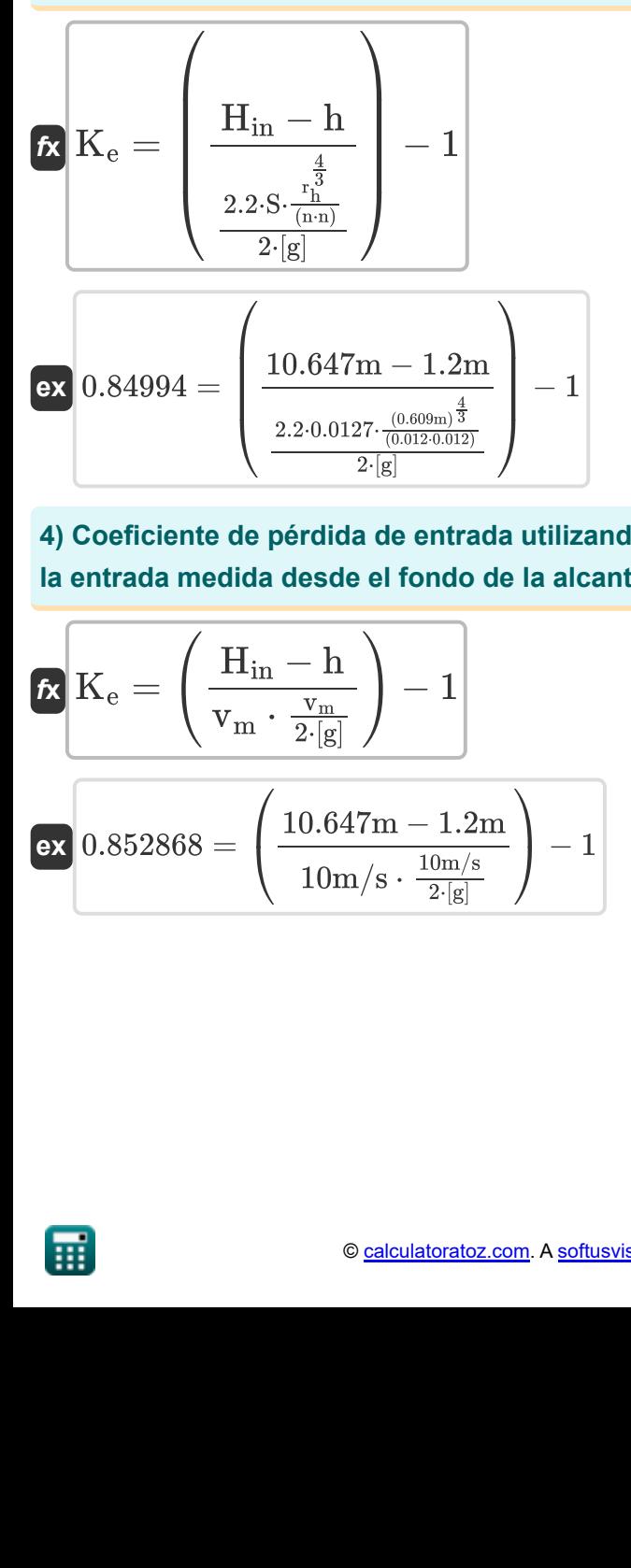

**4) Coeficiente de pérdida de entrada utilizando la fórmula para la cabeza en la entrada medida desde el fondo de la alcantarilla** 

4) Coeficiente de pérdida de entrada utilizar  
\nla entrada medida desde el fondo de la alca  
\n
$$
\mathbf{K}_{e} = \left(\frac{H_{in} - h}{v_{m} \cdot \frac{v_{m}}{2 \cdot [g]}}\right) - 1
$$
\nex
$$
0.852868 = \left(\frac{10.647m - 1.2m}{10m/s \cdot \frac{10m/s}{2 \cdot [g]}}\right) - 1
$$

**[Calculadora abierta](https://www.calculatoratoz.com/es/entrance-loss-coefficient-using-formula-for-head-on-entrance-measured-from-bottom-of-culvert-calculator/Calc-21310)** 

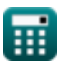

### **5) Fórmula de Manning para el coeficiente de rugosidad dada la velocidad de flujo en alcantarillas**

$$
\kappa n = \frac{\sqrt{2.2 \cdot S \cdot r_h^{\frac{4}{3}}}}{v_m}
$$
\n
$$
\kappa n = \frac{\sqrt{2.2 \cdot 0.0127 \cdot (0.609m)^{\frac{4}{3}}}}{v_m}
$$
\n
$$
0.012009 = \frac{\sqrt{2.2 \cdot 0.0127 \cdot (0.609m)^{\frac{4}{3}}}}{10m/s}
$$

### **6) Fórmula de Manning para radio hidráulico dada la velocidad de flujo en alcantarillas**

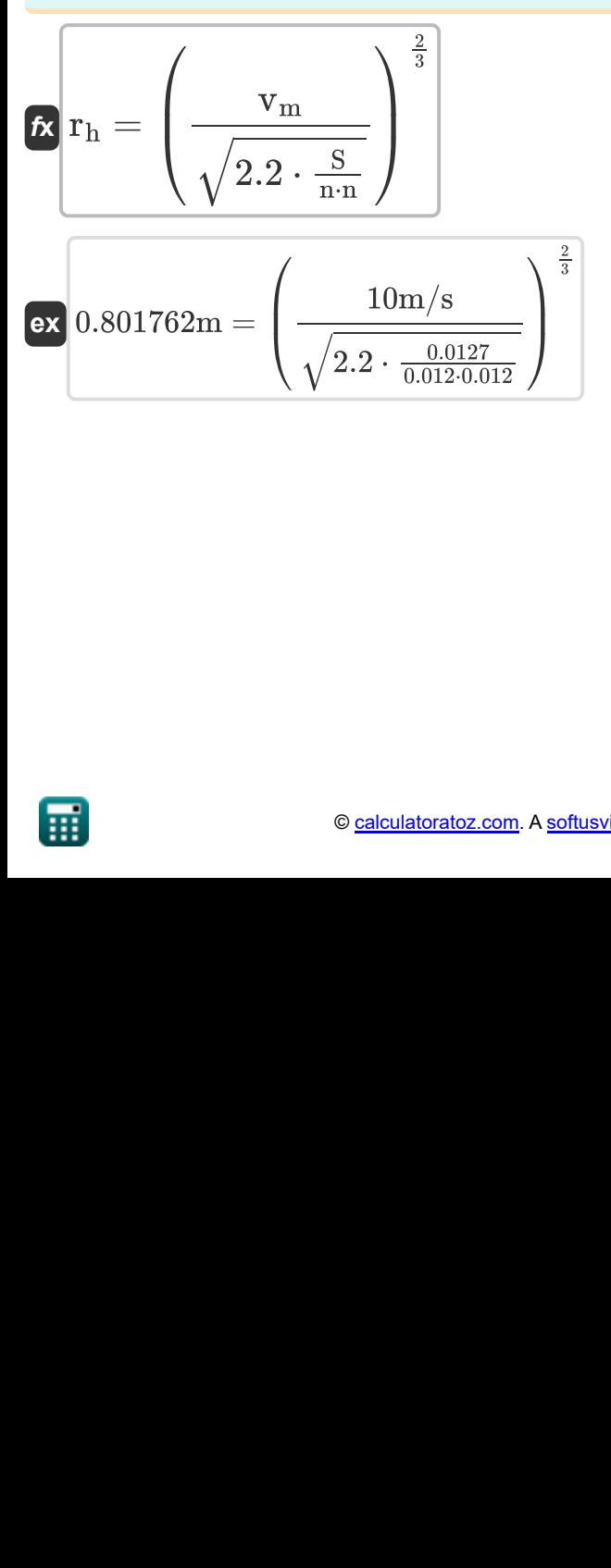

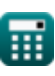

*Culverts Formulas...* 5/12

### **7) Pendiente del lecho usando la ecuación de Mannings**

$$
\mathbf{K} \mathbf{S} = \left(\frac{\mathbf{v}_{\rm m}}{\sqrt{2.2 \cdot \frac{\mathbf{r}_{\rm h}^{\frac{4}{3}}}{\mathbf{v}_{\rm m} \cdot \mathbf{n}}}}\right)^2
$$
\n
$$
\mathbf{ex} \ 0.01268 = \left(\frac{10 \text{m/s}}{\sqrt{2.2 \cdot \frac{(0.609 \text{m})^{\frac{4}{3}}{0.012 \cdot 0.012}}}}\right)^2
$$
\n8) Profundidad de flujo normal dada Al fondo de la alcantarilla  $\mathbf{K}$ \n
$$
\mathbf{h} = \mathbf{H}_{\rm in} - (\mathbf{K}_{\rm e} + 1) \cdot \left(\mathbf{v}_{\rm m} \cdot \frac{\mathbf{v}_{\rm m} \cdot \mathbf{r}}{\mathbf{r}}\right)^2
$$
\n
$$
\mathbf{ex} \ 1.214625 \text{m} = 10.647 \text{m} - (0.85 + 1)
$$
\n
$$
\mathbf{a} \text{ calculated as a}
$$

**8) Profundidad de flujo normal dada Altura en la entrada medida desde el fondo de la alcantarilla** 

$$
\sqrt{2.2 \cdot \frac{0.012 \cdot 0.012}{0.012 \cdot 0.012}} / \sqrt{8}
$$
\n8) Profundidad de flujo normal dada Altura en la fondo de la alcantarilla C\n  
\n
$$
\hbar = H_{\text{in}} - (K_{\text{e}} + 1) \cdot \left(v_{\text{m}} \cdot \frac{v_{\text{m}}}{2 \cdot [\text{g}]}\right)
$$
\n  
\nex\n1.214625m = 10.647m - (0.85 + 1) \cdot \left(10 \text{m}\right)

**[Calculadora abierta](https://www.calculatoratoz.com/es/normal-depth-of-flow-given-head-on-entrance-measured-from-bottom-of-culvert-calculator/Calc-21308)** 

$$
\textbf{ex } 1.214625\text{m} = 10.647\text{m} - (0.85+1)\cdot \left(10\text{m/s}\cdot \frac{10\text{m/s}}{2\cdot \text{[g]}}\right)
$$

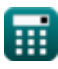

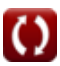

**9) Profundidad de flujo normal dada Cabeza en la entrada medida desde el fondo usando la fórmula de Mannings** 

$$
\kappa\left[\mathbf{h}=\mathrm{H}_{\mathrm{in}}-(\mathrm{K}_{\mathrm{e}}+1)\cdot\left(\frac{2.2\cdot\mathrm{S}\cdot\frac{\mathrm{r}^{\frac{4}{3}}_{\mathrm{h}}}{\mathrm{(n\cdot n)}}}{2\cdot\left[\mathrm{g}\right]}\right)\right]
$$

**[Calculadora abierta](https://www.calculatoratoz.com/es/normal-depth-of-flow-given-head-on-entrance-measured-from-bottom-using-mannings-formula-calculator/Calc-21317)** 

| ex                                                                                        | 1.199693m = 10.647m - (0.85 + 1) \n $\cdot \left( \frac{2.2 \cdot 0.0127 \cdot \frac{(0.609m)^{\frac{4}{3}}}{(0.012 \cdot 0.012)}}{2 \cdot [g]} \right)$ \n\n |
|-------------------------------------------------------------------------------------------|----------------------------------------------------------------------------------------------------|
| 10) Velocidad de flujo a través de fórmulas de Mannings en alcantarillas                  |                                                                                                    |
| for                                                                                       | $v_m = \sqrt{2.2 \cdot S \cdot \frac{r_h^{\frac{4}{3}}}{n \cdot n}}$                                                                                          |
| ex                                                                                        | 10.00791m/s = $\sqrt{2.2 \cdot 0.0127 \cdot \frac{(0.609m)^{\frac{4}{3}}}{0.012 \cdot 0.012}}$                                                                |
| 11) Velocidad de flujo dada Altura en la entrada medida desde el fondo de<br>alcantarilla |                                                                                                    |
| for                                                                                       | $v_m = \sqrt{(H_{in} - h) \cdot \frac{2 \cdot [g]}{K_e + 1}}$                                                                                                 |
| ex                                                                                        | 10.00775m/s = $\sqrt{(10.647m - 1.2m) \cdot \frac{2 \cdot [g]}{0.85 + 1}}$                                                                                    |
| Ex                                                                                        |                                                                                                    |

**10) Velocidad de flujo a través de fórmulas de Mannings en alcantarillas**

$$
\textbf{t} \textbf{x} \textbf{v}_{\text{m}} = \sqrt{2.2 \cdot \text{S} \cdot \frac{\text{r}^{\frac{4}{3}}_{\text{h}}}{\text{n} \cdot \text{n}}}
$$

10) Velocidad de flujo a través de fórmulas de Man  
\n
$$
\mathbf{v}_{m} = \sqrt{2.2 \cdot S \cdot \frac{r_{h}^{\frac{4}{3}}}{n \cdot n}}
$$
\nex 10.00791m/s =  $\sqrt{2.2 \cdot 0.0127 \cdot \frac{(0.609m)^{\frac{4}{3}}}{0.012 \cdot 0.012}}$   
\n11) Velocidad de flujo dada Altura en la entrada me  
\nalcantarilla C  
\n
$$
\mathbf{v}_{m} = \sqrt{(H_{in} - h) \cdot \frac{2 \cdot [g]}{K_{e} + 1}}
$$
\nex 10.00775m/s =  $\sqrt{(10.647m - 1.2m) \cdot \frac{2 \cdot [g]}{0.85 + (0.647m - 1.2m))}}$   
\nQ calculatoratoz.com. A software in the

# **11) Velocidad de flujo dada Altura en la entrada medida desde el fondo de la alcantarilla**  │ │<br>as (<br>piert<br>ciert

**[Calculadora abierta](https://www.calculatoratoz.com/es/velocity-of-flow-given-head-on-entrance-measured-from-bottom-of-culvert-calculator/Calc-21309)** 

**[Calculadora abierta](https://www.calculatoratoz.com/es/velocity-of-flow-through-mannings-formulas-in-culverts-calculator/Calc-21312)** 

$$
\kappa\!\left|\boldsymbol{\mathrm{v}}_{\mathrm{m}}=\sqrt{\left(\boldsymbol{\mathrm{H}}_{\mathrm{in}}-\boldsymbol{\mathrm{h}}\right)\cdot\frac{2\cdot\left[\boldsymbol{\mathrm{g}}\right]}{\boldsymbol{\mathrm{K}}_{\mathrm{e}}+1}}\right|
$$

 ${\bf exp}\left[10.00775{\rm m/s}=\sqrt{(10.647{\rm m}-1.2{\rm m})}\right]$   $\cdot$ 

$$
\textcolor{blue}{\textbf{H}}
$$

 $2 \cdot [\mathbf{g}]$  $\frac{0.85 + 1}{0.85 + 1}$ 

# **Entrada y salida sumergidas**

### **12) Coeficiente de pérdida de entrada dada la velocidad de los campos de flujo**

$$
\begin{aligned} \textbf{K} \textbf{K}_{e} &= 1 - \left(\frac{H_{f} - \frac{\left((v_{m} \cdot n)^{2}\right) \cdot l}{2.21 \cdot r_{h}^{1.33333}}}{v_{m} \cdot \frac{v_{m}}{2 \cdot [g]}}\right) \\ \textbf{ex} \textbf{0.849991} &= 1 - \left(\frac{0.8027 m - \frac{\left((10 m/s \cdot 0.012)^{2}\right) \cdot 3 m}{2.21 \cdot (0.609 m)^{1.33333}}}{10 m/s \cdot \frac{10 m/s}{2 \cdot [g]}}\right) \end{aligned}
$$

**13) Longitud de la alcantarilla dada la velocidad de los campos de flujo** 

$$
\begin{array}{|c|c|}\hline & & & & \hline & & & & \hline & & & & \hline & & & & \hline & & & & \hline & & & & \hline & & & & \hline & & & & & \hline & & & & & \hline & & & & & \hline & & & & & \hline & & & & & \hline & & & & & \hline & & & & & \hline & & & & & & \hline & & & & & & & \hline & & & & & & \hline & & & & & & & \hline & & & & & & \hline & & & & & & & \hline & & & & & & & \hline & & & & & & \hline & & & & & & & \hline & & & & & & & \hline & & & & & & \hline & & & & & &
$$

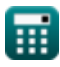

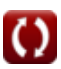

*Culverts Formulas...* 8/12

**ex**

### **14) Pérdida de carga en el flujo**

$$
\begin{array}{c|c} \hline \mathbf{f} \mathbf{x} & \mathbf{Calculadora \; abierta} \\\hline \begin{equation} \begin{array}{c} \mathbf{f} \mathbf{f} = (1 - \mathrm{K}_\mathrm{e}) \cdot \left( \mathbf{v}_\mathrm{m} \cdot \frac{\mathbf{v}_\mathrm{m}}{2 \cdot \mathrm{[g]}} \right) + \frac{\left( \left( \mathbf{v}_\mathrm{m} \cdot \mathbf{n} \right)^2 \right) \cdot \mathbf{l}}{2.21 \cdot \mathbf{r}_\mathrm{h}^{1.33333}} \\\hline \end{array} \end{array} \end{array}
$$

$$
\overline{0.802655\text{m}} = (1-0.85)\cdot \left(10\text{m/s}\cdot \frac{10\text{m/s}}{2\cdot [\text{g}]}\right) + \frac{\left((10\text{m/s}\cdot 0.012)^2\right)\cdot 3\text{m}}{2.21\cdot (0.609\text{m})^{1.33333}}
$$

### **15) Radio hidráulico de la alcantarilla dada la velocidad de los campos de flujo**

| fx                                                                                                    | Calculate |
|----------------------------------------------------------------------------------------------------|-----------|
| \n $r_h = \left(\frac{\left((v_m \cdot n)^2\right) \cdot l}{2.21 \cdot \left(H_f - (1 - K_e) \cdot \left(v_m \cdot \frac{v_m}{2 \cdot [g]}\right)\right)}\right)^{0.75}$ \n                       |           |
| \n $0.608456m = \left(\frac{\left((10m/s \cdot 0.012)^2\right) \cdot 3m}{2.21 \cdot \left(0.8027m - (1 - 0.85) \cdot \left(10m/s \cdot \frac{10m/s}{2 \cdot [g]}\right)\right)}\right)^{0.75}$ \n |           |

\nQ calculation at the following expression, we find:

\nQ formula for a horizontal line,  $u = 0.85$ .

\nQ formula for a horizontal line,  $u = 0.75$ .

\nQ formula for a horizontal line,  $u = 0.75$ .

\nQ formula for a horizontal line,  $u = 0.75$ .

\nQ formula for a horizontal line,  $u = 0.75$ .

\nQ formula for a horizontal line,  $u = 0.75$ .

\nQ formula for a horizontal line,  $u = 0.75$ .

\nQ formula for a horizontal line,  $u = 0.75$ .

\nQ formula for a horizontal line,  $u = 0.75$ .

\nQ formula for a horizontal line,  $u = 0.75$ .

\nQ formula for a horizontal line,  $u = 0.75$ .

\nQ formula for a horizontal line,  $u = 0.75$ .

\nQ formula for a horizontal line,  $u = 0.75$ .

\nQ formula for a horizontal line,  $u = 0.75$ .

\nQ formula for a horizontal line,  $u = 0.75$ .

\nQ formula for a horizontal line,  $u = 0.75$ .

\nQ formula for a horizontal line,  $u = 0.75$ .

\nQ formula for a vertical line,  $u = 0.75$ .

\nQ formula for a vertical line,  $u = 0.75$ .

\nQ formula for a vertical line,  $u =$ 

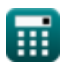

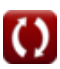

*Culverts Formulas...* 9/12

**16) Velocidad de los campos de flujo**

$$
\mathbf{v}_{m} = \sqrt{\frac{H_{f}}{\frac{1-K_{e}}{(2\cdot[g])} + \frac{\left((n)^{2}\right) \cdot 1}{2 \cdot 21 \cdot r_{h}^{1.33333}}}}{\sqrt{\frac{1-0.85}{2 \cdot [g])} + \frac{\left((0.012)^{2}\right) \cdot 3m}{2 \cdot 21 \cdot (0.609 m)^{1.33333}}}}
$$
\n  
\nex 10.00028m/s =  $\sqrt{\frac{1-0.85}{2 \cdot [g])} + \frac{\left((0.012)^{2}\right) \cdot 3m}{2 \cdot 21 \cdot (0.609 m)^{1.33333}}}}$ 

$$
f_{\rm{max}}
$$

**[Calculadora abierta](https://www.calculatoratoz.com/es/velocity-of-flow-fields-calculator/Calc-21146)** 

⊞

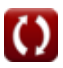

# **Variables utilizadas**

- **h** Profundidad normal de flujo *(Metro)*
- **H<sup>f</sup>** Pérdida de carga por fricción *(Metro)*
- **Hin** Altura total a la entrada del flujo *(Metro)*
- **K<sup>e</sup>** Coeficiente de pérdida de entrada
- **l** Longitud de alcantarillas *(Metro)*
- **n** Coeficiente de rugosidad de Manning
- **r<sup>h</sup>** Radio hidráulico del canal *(Metro)*
- **S** Pendiente del lecho del canal
- **v<sup>m</sup>** Velocidad media de las alcantarillas *(Metro por Segundo)*

# **Constantes, funciones, medidas utilizadas**

- Constante: **[g]**, 9.80665 Meter/Second² *Gravitational acceleration on Earth*
- Función: **sqrt**, sqrt(Number) *Square root function*
- Medición: **Longitud** in Metro (m) *Longitud Conversión de unidades*
- Medición: **Velocidad** in Metro por Segundo (m/s) *Velocidad Conversión de unidades*

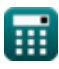

## **Consulte otras listas de fórmulas**

- **Flotabilidad y flotación Fórmulas**
- **Alcantarillas Fórmulas**
- **Ecuaciones de movimiento y energía Ecuación Fórmulas**
- **Flujo de fluidos comprimibles Fórmulas**
- **Fluir sobre muescas y vertederos Fórmulas**
- **Presión de fluido y su medición Fórmulas**
- **Fundamentos del flujo de fluidos Fórmulas**
- **Generación de energía hidroeléctrica Fórmulas**
- **Fuerzas hidrostáticas sobre superficies Fórmulas**
- **Impacto de los jets libres Fórmulas**
- **Ecuación del impulso-momento y sus aplicaciones Fórmulas**
- **Líquidos en equilibrio relativo Fórmulas**
- **Sección de canal más económica o más eficiente Fórmulas**
- **Flujo no uniforme en canales Fórmulas**
- **Propiedades del fluido Fórmulas**
- **Expansión térmica de tuberías y tensiones de tuberías Fórmulas**
- **Flujo Uniforme en Canales Fórmulas**
- **Ingeniería de energía hidráulica Fórmulas**

¡Siéntete libre de COMPARTIR este documento con tus amigos!

### **PDF Disponible en**

[English](https://www.calculatoratoz.com/PDF/Nodes/3368/Culverts-Formulas_en.PDF) [Spanish](https://www.calculatoratoz.com/PDF/Nodes/3368/Culverts-Formulas_es.PDF) [French](https://www.calculatoratoz.com/PDF/Nodes/3368/Culverts-Formulas_fr.PDF) [German](https://www.calculatoratoz.com/PDF/Nodes/3368/Culverts-Formulas_de.PDF) [Russian](https://www.calculatoratoz.com/PDF/Nodes/3368/Culverts-Formulas_ru.PDF) [Italian](https://www.calculatoratoz.com/PDF/Nodes/3368/Culverts-Formulas_it.PDF) [Portuguese](https://www.calculatoratoz.com/PDF/Nodes/3368/Culverts-Formulas_pt.PDF) [Polish](https://www.calculatoratoz.com/PDF/Nodes/3368/Culverts-Formulas_pl.PDF) [Dutch](https://www.calculatoratoz.com/PDF/Nodes/3368/Culverts-Formulas_nl.PDF)

*9/19/2023 | 4:12:44 PM UTC [Por favor, deje sus comentarios aquí...](https://docs.google.com/forms/d/e/1FAIpQLSf4b4wDgl-KBPJGChMJCxFlqrHvFdmw4Z8WHDP7MoWEdk8QOw/viewform?usp=pp_url&entry.1491156970=Alcantarillas%20F%C3%B3rmulas)*

© [calculatoratoz.com](https://calculatoratoz.com/). A [softusvista inc.](https://softusvista.com/) venture!

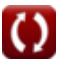